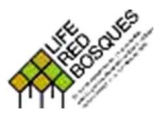

**IDENTIFICACIÓNDE RODALES DE REFERENCIA**

**Fase II: Identificación pericial mediante transecto**

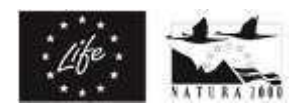

# **Formulario de rodal**

| <b>DATOS GENERALES1</b>                                                                                                    |                                                                                                    |                   |                                 |                |                |                                                            |                  |                  |        |                     |                            | Datos restringidos [] |                  |  |
|----------------------------------------------------------------------------------------------------|----------------------------------------------------------------------------------------------------|-------------------|---------------------------------|----------------|----------------|------------------------------------------------------------|------------------|------------------|--------|---------------------|----------------------------|-----------------------|------------------|--|
| <b>Nombre BARRANCO DE LA FUENTE DE LAS TORTUGAS</b>                                                                         |                                                                                                    |                   |                                 |                |                | <b>Comunidad autónoma Comunidad Valenciana</b>             |                  |                  |        |                     |                            |                       |                  |  |
|                                                                                                    | <b>Provincia Valencia</b>                                                                                              |                   | <b>Término municipal Bicorp</b> |                |                |                                                            |                  |                  |        |                     |                            |                       |                  |  |
| Propiedad Pública [X] Privada []<br>Propietario Ayuntamiento de Bicorp                                                      |                                                                                                    |                   |                                 |                |                |                                                            |                  |                  |        |                     |                            | Área (ha) 56          |                  |  |
| HÁBITAT <sup>2</sup>                                                                                                    |                                                                                                    |                   |                                 |                |                |                                                            |                  |                  |        |                     |                            |                       |                  |  |
| <b>CORINE/LPEHT Código 42G5</b><br>Nombre Pinares mixtos de pino carrasco (Pinus halepensis) y pino rodeno (Pinus pinaster) |                                                                                                    |                   |                                 |                |                |                                                            |                  |                  |        |                     |                            |                       |                  |  |
|                                                                                                    | Interés comunitario Código 9540                                                                                        |                   |                                 |                |                | Nombre Pinares mediterráneos de pinos mesogeanos endémicos |                  |                  |        |                     |                            |                       |                  |  |
| Región biogeográfica<br>Alpina [ ]                                                                                          |                                                                                                    |                   |                                 |                | Atlántica [ ]  |                                                            |                  | Mediterránea [X] |        |                     | Macaronésica [ ]           |                       |                  |  |
| <b>VALORACIÓN</b>                                                                                                    |                                                                                                    |                   |                                 |                |                |                                                            |                  |                  |        |                     |                            |                       |                  |  |
| <b>Segmento</b><br>$\mathbf{2}$<br>1                                                                                        |                                                                                                    | $\mathbf{3}$      | 4                               | 5              | 6              | $\overline{7}$                                             | 8                | 9                | 10     | Agreg. <sup>3</sup> | Rodal                      |                       |                  |  |
| Área de muestreo (ha)                                                                                                    |                                                                                                    |                   |                                 |                |                |                                                            |                  |                  |        |                     | Rodal                      |                       |                  |  |
|                                                                                                    | NATURALIDAD <sup>4</sup>   CP: composición; CE: complejidad estructural; SN: senectud; MH: microhábitats; DN: dinámica |                   |                                 |                |                |                                                            |                  |                  |        |                     |                            |                       |                  |  |
| CP                                                                                                    | Especies arbóreas (n)                                                                                                  |                   |                                 |                |                |                                                            |                  |                  |        |                     |                            | Rodal                 | 3                |  |
| <b>CE</b>                                                                                                    | Área basal (m <sup>2</sup> /ha)                                                                                        | 12                | 14                              | 11             | 8              | 19                                                         | 8                | 12               | 29     | 12                  | 11                         | Media                 | 13,60            |  |
|                                                                                                    | Vol. de árboles (m <sup>3</sup> /ha)                                                                                   | 48,88             | 57,03                           | 44,81          | 32,59          | 77,39                                                      | 77,39            | 48,88            | 118,12 | 48,88               | 48,81                      | Media                 | 59,88            |  |
|                                                                                                    | Clases diamétricas (n)                                                                                                 |                   |                                 |                |                |                                                            |                  |                  | Dist.  | 11                  |                            |                       |                  |  |
|                                                                                                    | Estratos verticales (n)                                                                                                | 5                 | 4                               | $\overline{4}$ | 5              | 5                                                          | 4                | $\overline{4}$   | 5      | 5                   | 5                          | Media                 | 4,5              |  |
| SN                                                                                                    | Árboles excep. (n/ha)                                                                                                  | 20                | $\overline{0}$                  | 10             | 70             | 150                                                        | 50               | 50               | 110    | 50                  | 44                         | Media                 | 55               |  |
|                                                                                                    | Vol. MM en pie (m <sup>3</sup> /ha)                                                                                    | 8,54              | 7,53                            | 5,48           | $\overline{0}$ | 7,44                                                       | 2,80             | 10,02            | 1,51   | 17,37               | 13,89                      | Max.                  | 17,37            |  |
|                                                                                                    | Vol. MM en suelo (m3/ha)                                                                                               | 25,29             | 37,67                           | 8,00           | $\overline{0}$ | $\overline{0}$                                             | $\boldsymbol{0}$ | 17,88            | 47,82  | 28,55               | 22,85                      | Max.                  | 47,82            |  |
|                                                                                                    | Vol. MM total (m <sup>3</sup> /ha)                                                                                     | 33,84             | 45,20                           | 13,48          | $\overline{0}$ | 7,44                                                       | 2,80             | 27,90            | 49,33  | 45,93               | 36,73                      | Max.                  | 49,33            |  |
|                                                                                                    | Proporción de MM (%)                                                                                                   | 69,22             | 79,26                           | 30,09          | $\overline{0}$ | 9,61                                                       | 3,62             | 57,09            | 41,76  | 93,96               | 81,98                      | Max.                  | 93,96            |  |
| Microhábitats en pies (n)<br><b>MH</b>                                                                                      |                                                                                                    |                   |                                 |                |                |                                                            |                  |                  |        |                     |                            | Dist.                 | $\boldsymbol{7}$ |  |
| Fases silvogenéticas<br><b>DN</b>                                                                                           |                                                                                                    |                   |                                 |                |                |                                                            |                  |                  |        |                     |                            | Suma                  | $\overline{7}$   |  |
| <b>MUESTREO5</b>                                                                                                    |                                                                                                    |                   |                                 |                |                |                                                            |                  |                  |        |                     |                            |                       |                  |  |
| Fecha 20/07/2021<br>Equipo: Francisco Santonja, Sela Huesca, Lidia Alfonso, Paula Pastor                                    |                                                                                                    |                   |                                 |                |                |                                                            |                  |                  |        |                     |                            |                       |                  |  |
| <b>RODAL</b>                                                                                                    |                                                                                                    |                   |                                 |                |                |                                                            |                  |                  |        |                     |                            |                       |                  |  |
| Especies arbóreas en el dosel <sup>6</sup>                                                                                  |                                                                                                    |                   |                                 |                |                |                                                            |                  |                  |        |                     |                            |                       |                  |  |
| Código Especie                                                                                                    |                                                                                                    |                   |                                 |                | $FCC (\%)$     | Ht1(m)                                                     |                  | Ht2(m)           | Ht3(m) | Ht4(m)              |                            | Ho(m)                 | De (cm)          |  |
| 130<br>Pinus pinaster                                                                                                    |                                                                                                    |                   |                                 | 37,23          |                |                                                            |                  |                  |        |                     | 16,7                       | 50,01                 |                  |  |
| 125<br>Pinus halepensis                                                                                                    |                                                                                                    |                   |                                 | 3,38           |                |                                                            |                  |                  |        |                     | 12                         | 36                    |                  |  |
| 46<br>Querqus ilex                                                                                                    |                                                                                                    |                   |                                 | 29,39          |                |                                                            |                  |                  |        |                     | 6                          | 18                    |                  |  |
|                                                                                                    |                                                                                                    |                   |                                 |                |                |                                                            |                  |                  |        |                     |                            |                       |                  |  |
| Otras especies arbóreas <sup>7</sup> Fraxinus ornus y Juniperus oxycedrus.                                                  |                                                                                                    |                   |                                 |                |                |                                                            |                  |                  |        |                     |                            |                       |                  |  |
|                                                                                                    |                                                                                                    |                   |                                 |                |                |                                                            |                  |                  |        |                     |                            |                       |                  |  |
| <b>Fases</b>                                                                                                    | silvogenéticas <sup>8</sup><br>Claros [2]X                                                                             | Regeneración [1]X |                                 |                |                | Ocupación [1] X<br>Exclusión [1] X                         |                  |                  |        | Maduración [2] X    | Senescencia <sup>[3]</sup> |                       |                  |  |

<sup>1</sup>Datos administrativos y de localidad del rodal. | Si los datos son restringidos y no susceptibles de ser publicados. | La superficie del rodal, en caso de ser posible, se estimará sobre orto.

<sup>7</sup>Otras especies arbóreas autóctonas del rodal no incluidas en la sección anterior y aquellas con poca representación y en cualquier estado de desarrollo.

<sup>8</sup> Presencia de cada una de las fases en el rodal si ocupan una superficie mínima de 200 m<sup>2</sup>, a excepción de la fase de regeneración que puede ser de solo 100 m<sup>2</sup>. Utilizar los dibujos como guía fijándose principalmente en los diversos estadios de desarrollo de los pies, la regularidad o irregularidad de las clases de tamaños y la cantidad de madera muerta.

<sup>2</sup>Hábitat principal al que corresponde según las especies arbóreas principales. | Códigos y nombres para la clasificación CORINE/LPEHT y de Interés Comunitario (HIC). Consultar los anexos del manual. <sup>3</sup>Valores del indicador para el rodal. Para algunos de ellos es un dato directo de muestreo, para otros hay que agregar los parciales de los segmentos y puntos del transecto. Otros son el resultado de cálculo a gabinete y su relativización por el área muestreada en el transecto. Las funciones de agregación son: <u>Roda</u>l (valor directo del dato de rodal); <u>Media</u> (valor medio de los datos parciales de los segmentos<br>del transecto) detectadas en el rodal).

<sup>4</sup>Datos referidos a los datos parciales tomados en segmentos del transecto o de datos del conjunto del rodal y tomados tras su reconocimiento general según el caso. Consultar el manual para los detalles del cálculo de cada indicador a partir de los datos de muestreo.

<sup>5</sup>Datos relativos a la fecha de muestreo y el personal que lo ha realizado (al menos el responsable del equipo de campo).

<sup>6</sup>Especies arbóreas autóctonas principales que forman el dosel del rodal. | Indicar la fracción de cabida cubierta (FCC, en %), la altura dominante (Ho, en m), y el diámetro excepcional (De, en cm). | La Ho se estimará como la altura media de los 3 o 4 árboles más altos (Hn) del rodal. | Para una referencia posterior en la ficha, indicar un código único para cada especie principal. | El De se calculará como tres veces Ho ( $De = 3x$  Ho).

**Identificación de rodales de referencia | Fase II: Identificación pericial mediante transecto Ficha: RedBosques\_Fase2IdentificacionPericial\_Ficha\_v5.190225.docx** 

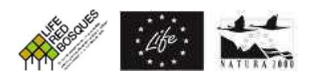

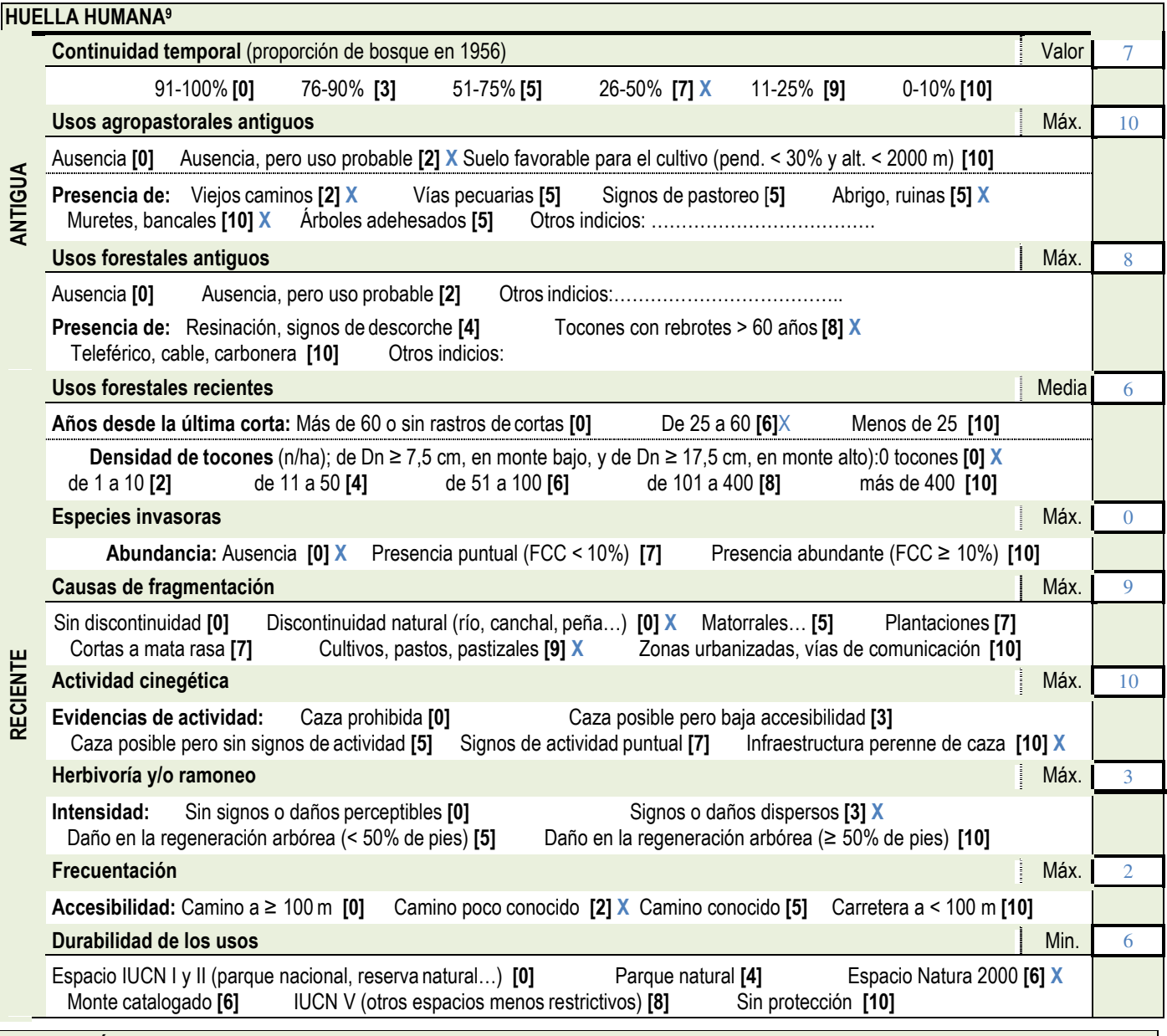

#### **INFORMACIÓN COMPLEMENTARIA<sup>10</sup>**

**Otras especies de flora acompañantes** (exóticas, protegidas, amenazadas, indicadoras…): *Bupleurum fruticescens, Cistus albidus, Hedysarum boveanum ssp. europaeum, Pistacia lentiscus, Pistacia terebinthus, Rosmarinus officinalis ssp. officinalis.* 

**Hábitats de interés comunitario** (otros hábitats arbolados o no): Arbolado Pinus halepensis, Matorrales permanentes termoxerófilos mediterráneos (5330\_4), Matorral mesomediterráneo de Quercus cocciferae (5330\_7).

**Otra información relevante:** Rodal superviviente del incendio del año de 1978. Huella humana: infraestructuras de caza, el coto corresponde al coto 277. Litología: calizas y dolomías y alternancia de margas y calizas. Red Natura 2000: LIC, ZEPA y ZEC (Muela de Cortes y el Caroche).

<sup>&</sup>lt;sup>9</sup>Indicadores de las señales de huella humana antigua (de más de 60 años) y reciente (de menos de 60 años) de usos y aprovechamientos del bosque en base a la identificación de elementos visibles que se encuentren en el rodal. Los valores entre corchetes "[]" y en negrita son los valores del indicador. El valor para el rodal depende del indicador, siendo Valor (directamente el valor del caso seleccionado para el rodal); Media (media de los casos seleccionados para el rodal), Máx. (Máximo: valor máximo de entre los valores correspondientes de los casos seleccionados para el rodal), o Mín. (Mínimo: valor mínimo de entre los valores correspondientes de los casos seleccionados para el rodal).

<sup>10</sup> Cualquier otra información que se crea relevante. | La flora acompañante, seleccionando la más relevante (por ser indicadores de la estación biológica, por definir la formación vegetal, etc.). También cualquiera otra información que se tenga del rodal y que se crea relevante para la valoración de la madurez del rodal: fauna presente, posición orográfica, geología, hidrografía, litología y edafología, historia… | Puede completarse la información de la ficha con mapas, fotografías o documentos con información del rodal.

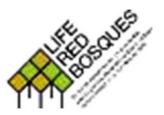

## **IDENTIFICACIÓNDE RODALES DE REFERENCIA**

**Fase II: Identificación pericial mediante transecto**

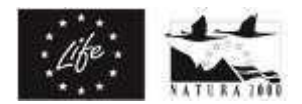

#### **Formulario de transecto**

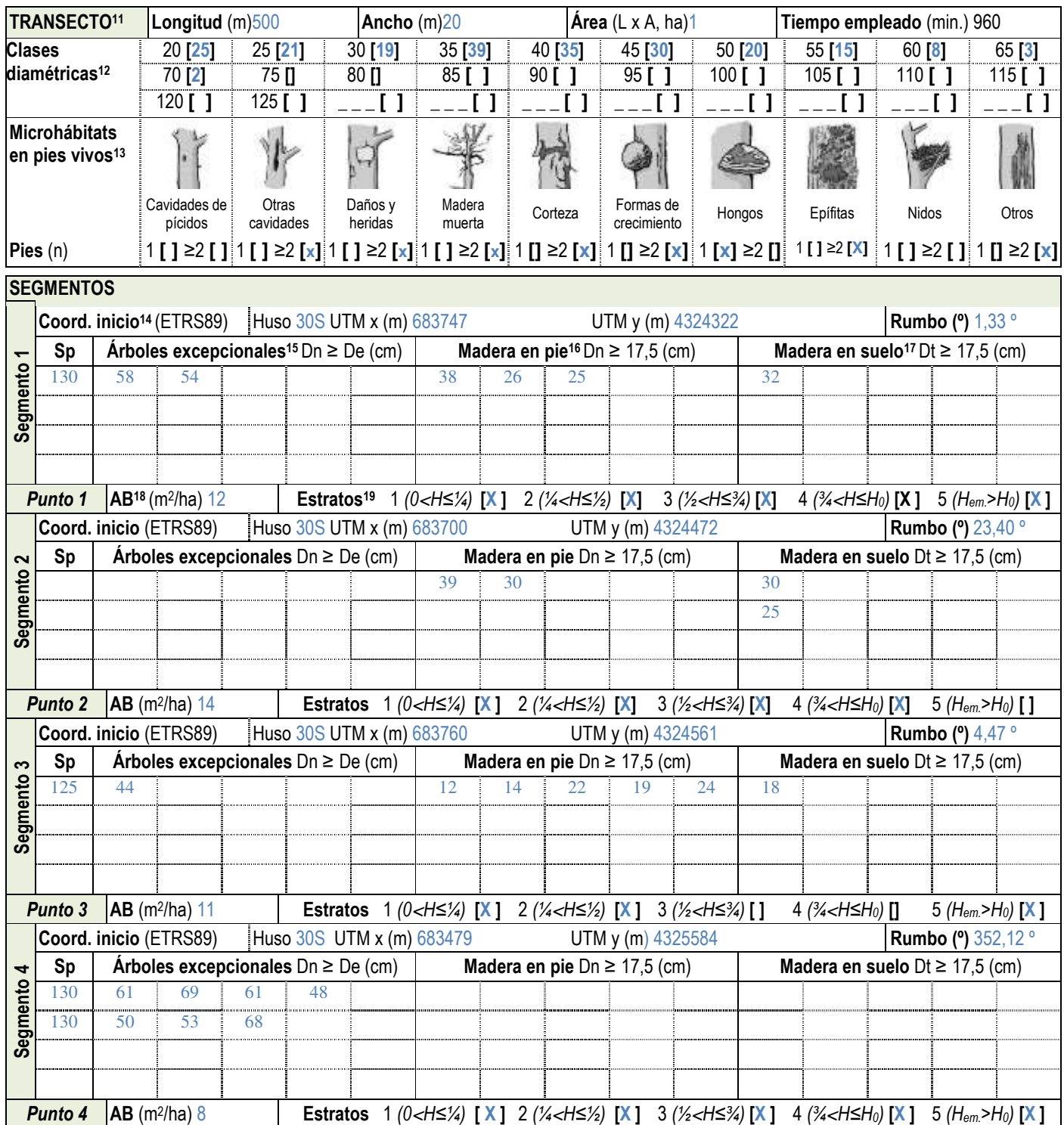

11 Características del transecto de muestreo. | Longitud total del transecto (L, en m), siendo la suma de los segmentos muestreados. | El ancho (A, en m) es el total de las mitades de cada lado respecto el eje del transecto y en su proyección horizontal. | El área es el producto de la longitud por el ancho (L x A, en ha).

12 Clases diamétricas (CD) distintas en el conjunto del transecto y su ancho de banda. Cada clase comprende 5 cm de ancho, como ejemplo, la CD 20 va de 17,5 a 22,5 cm.

13 Microhábitats: número de pies vivos (una o más de uno) con cada uno de los microhábitats presentes, de los tipos siguientes: cavidades de pícidos (nidificación y alimentación); otras cavidades (en el tronco, agujeros en ramas, dendrotelmas, galerías de insectos); daños y heridas (descortezamientos, roturas de copa, fendas, grietas y cicatrices); madera muerta (ramas grandes y parte de la copa muertas); corteza (corteza levantada); formas de crecimiento (cavidades entre raíces, escobas, chupones y chancros); hongos (cuerpos fructíferos y mixomicetos); epífitas (musgos, hepáticas, líquenes, cormófitos…)<u>; nidos</u> de animales y otros (resinas, savia y microsuelos). Imágenes y clasificación a partir de Kraus, D. et al. 2016. Catálogo de los microhábitats de los árboles - Guía de campo de referencia. <sup>14</sup>Coordenadas del punto inicial del segmento siempre indicadas en la proyección ETRS89 y anotando el huso, y rumbo aproximado de este.

<sup>15</sup>Diámetro normal (Dn, en cm) de todos los pies que superen el De para cada especie.

<sup>16</sup> Diámetro normal (Dn, en cm) de los pies muertos en pie de Dn ≥ 17,5 cm, en el transecto y su ancho, e indicando la especie. Se consideran tanto los árboles muertos con todas sus ramas aún insertadas, como aquellas estacas sin ramas y/o sin el extremo de la copa, en cualquier estado de descomposición.

<sup>17</sup>Diámetro en el punto de intersección con el transecto (Dt, en cm) de troncos o piezas de madera muerta en el suelo de Dt ≥ 17,5 cm, que crucen con el eje del mismo transecto. Incluye los árboles muertos caídos con todas sus ramas, troncos desramados, y trozos de estos o ramas, en cualquier estado de descomposición.

18 Area basal (AB, en m<sup>2</sup>/ha) tomada en puntos equidistantes a lo largo del transecto con relascopio, ya sea manual, de cadena o con app móvil.

19 Estratos de vegetación arbolada en cada punto (como se ha definida en la anotación de especies), con al menos de un 20% de FCC. Se establecerán mentalmente 4 estratos de igual altura teniendo en cuenta la altura dominante del dosel. El estrato emergente es el de aquellos pies relativamente aislados que sobrepasan el dosel dominante.

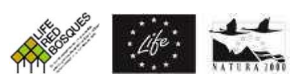

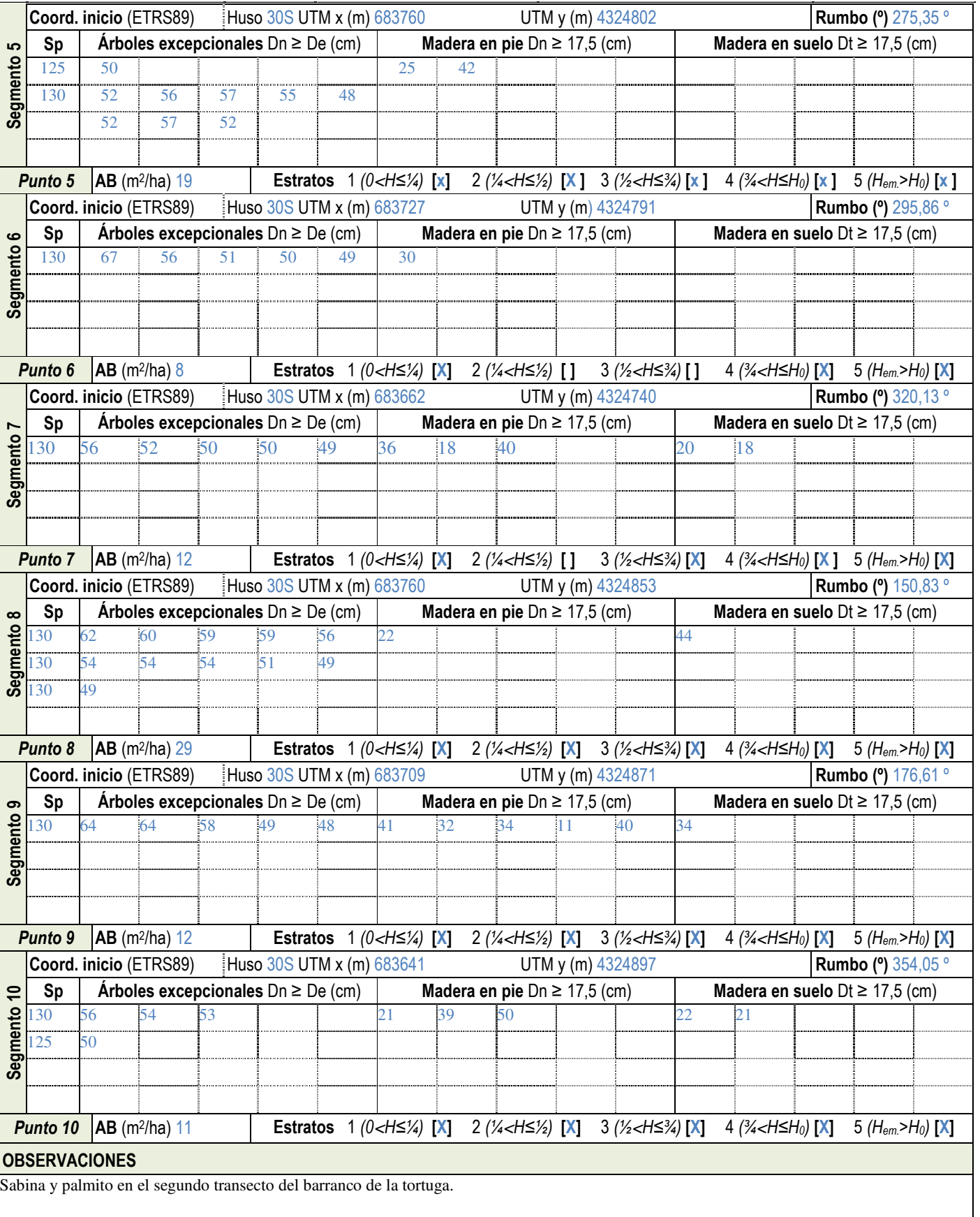

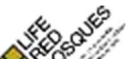

### **IDENTIFICACIÓNDE RODALES DE REFERENCIA**

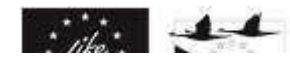

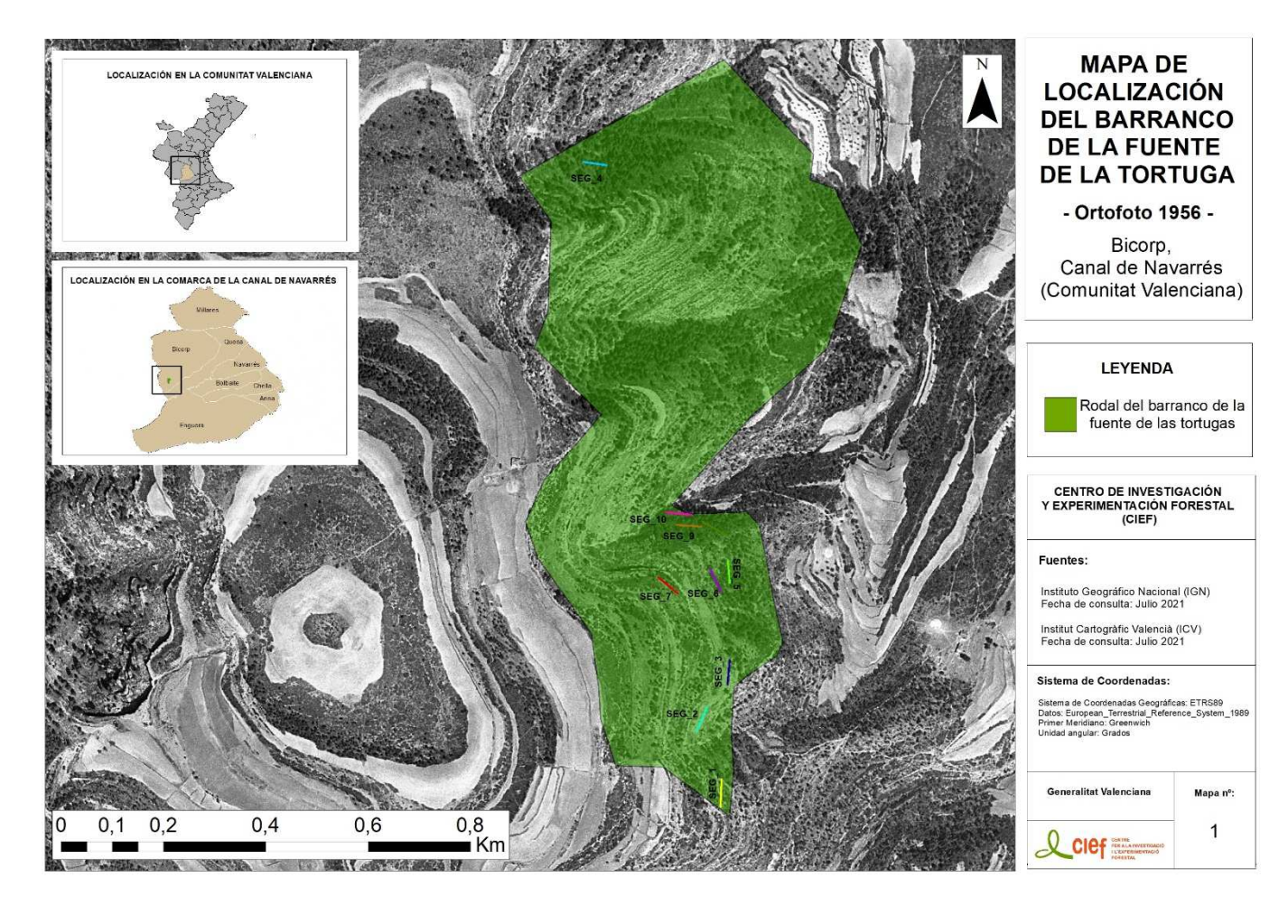

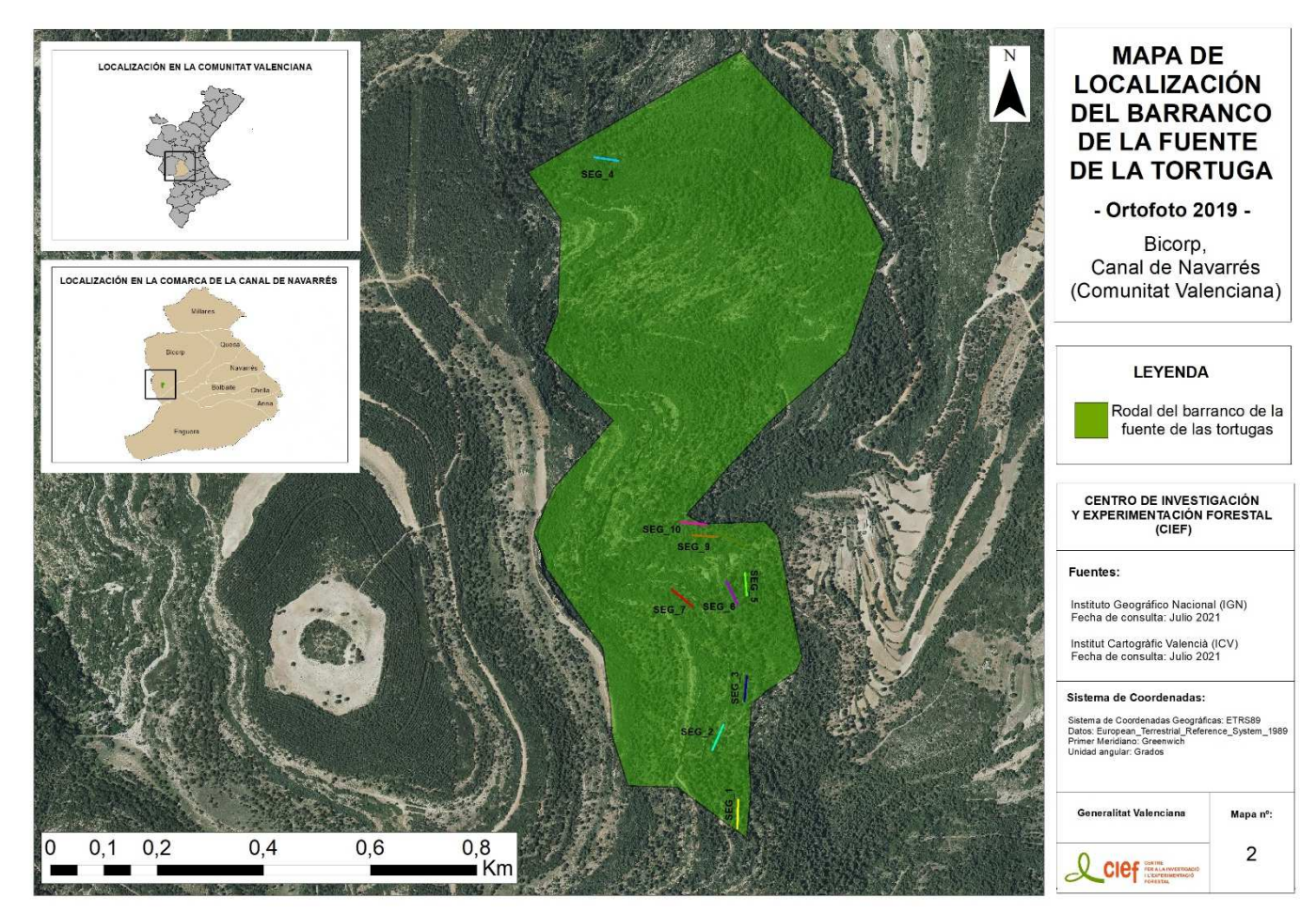